# **Adobe Photoshop 7.0 Download To Pc HOT!**

Installing Adobe Photoshop is relatively easy and can be done in a few simple steps. First, go to Adobe's website and select the version of Photoshop that you want to install. Once you have the download, open the file and follow the on-screen instructions. Once the installation is complete, you need to crack Adobe Photoshop. To do this, you need to download a crack for the version of Photoshop you want to use. Once you have the crack, open the file and follow the instructions to apply the crack. After the crack is applied, you can start using Adobe Photoshop. Be sure to back up your files since cracking software can be risky. With these simple steps, you can install and crack Adobe Photoshop.

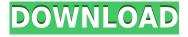

Adobe Photoshop is a utility that, since its debut in 1987, has helped countless people create hundreds of millions of images a year. From lace weight to super heavy, the tool lets a truly eclectic set of people work their magic. That said, because I used it for such a long time, I still get a warm sense of excitement whenever I see it. SmoothType, the automatic smudging feature that lives in the Toolbox, works in its own way. It takes in an original image, makes a slightly blurred copy, and then inserts the blurred copy into the image, hovering over the original so you can see how it matches back up. The blur/insert match still leaves blurry areas a bit, but not nearly as much as if you do it manually. For some reason, there's a barely noticeable blur on the clear areas of the photograph, as if a tiny bit of smear is appearing on the original when the image is copied. To fix that, you simply move the blur slider to off, and Photoshop will remove it. Today, the title of most frequently used edit tool may belong to the Filter and Adjust tools. And it's true that they're designed to mess with your creation—Photoshop's toolbox brims with more than 100 filter options and 10 Adjustments. Experimentation, in other words, is what the Filter and Adjust tools are made for. I've been using Photoshop since version 4.5 and I learned through trial-and-error how to use it in image enhancing and retouching. I also became very familiar with the many tools, filters, commands, and paths. With each update, I learn new features to make my workflow smoother.

## Adobe Photoshop CC 2019 Version 20 Incl Product Key {{ upDated }} 2022

### **How To Use GIMP/Magick:**

GIMP/Magick offers a number of powerful features to help you work with your photos. GIMP can import and export many file formats, and is a Photoshop alternative. Basically, GIMP/Magick is also used for photo editing. To use this software, you will need to download it from the directory of your browser. **What It Does:** 

When it comes to editing images and creating photos with the help of a touch, PicMonkey serves you well. The software allows users to insert text, add filters, and more to make your photos look stunning. Once you have a plan in place you can download your free Adobe waaay back in 2007, but normally isn't until a year or two after being activated. To get started after you've downloaded and installed the program you are going to want to get familiar with the tool bar on the top of the menu bar that has the icons in it to let you use some of the tools. You can also access your Action Catalog which is a feature that will allow you to create a custom set of actions that you can use in your project that can even be shared. You can also download your copy of Photoshop via a link on the left side of your browser. Once you get to the page you will have to scroll down to the Adobe website and then download. If you want to learn everything that Adobe Photoshop has to offer be sure to check out all the tutorials throughout the internet. Add new features to your favorite programs by checking out add-ons created by other designers that help you edit your images. e3d0a04c9c

## Download Adobe Photoshop CC 2019 Version 20Crack X64 {{ Latest }} 2023

#### Extras:

- On the Mac platform, the latest version is Photoshop Elements 2020.1.0.1
- Photoshop Elements 2020 will be available for purchase on a standalone basis by popular demand

While Photoshop has the most advanced photo editing features out there, Adobe's Photoshop Elements is a great choice for those looking for highly-customised, low-cost alternatives to the big name brand (and of course, desktop publishing and graphics editing.) Adobe has gone a step further in 2021 by offering Photoshop Elements 2020 , which includes the new Smart Sharpen tool for retouching fine details, as well as a new **Rembrandt** filter for enhancing the right eye. Namely, the Brush App feature in Elements for the next year has been completely revamped, and has been built from the ground up for the modern "paint and swipe" user interface experience. Notably, it's a brand new set of UI marks and shortcuts which allow you to identify and select strokes, and move, edit, resize, transform, and save your individual strokes. 2) The Brush Tool: Still one of the basic and powerful tools in Photoshop is the Brush Tool. Its features lets you paint and draw, make selections, adjust color and make fixes. The number of options that you can use to fix and improve your image is so vast that you never run out of amazing enhancements! The album is a graphic resource designed specifically for the web, which allows you to add photos and text to your website in an effective, easy, and fun way. At the same time, images that have not been optimized for the web, such as those of a document, will display distorted when viewed through a web browser. Furthermore, machine translations are used for the text and may not always be accurate or up to date.

cara download adobe photoshop di laptop asus cara download adobe photoshop untuk laptop download aplikasi adobe photoshop cs3 untuk laptop lr photoshop mod apk download lr photoshop presets free download adobe photoshop cs3 download for laptop lr photoshop download for pc photoshop lr free download lr photoshop pc download photo editing in photoshop smoke bomb download

Broadcast your photo edits in real time with the share for review beta. This feature enables you to share your working edits or product mockups in real time, providing feedback and collaboration. You can also publish your work to the web and social platforms, or choose to share the link to a specific person. With the introduction of the Smart Guides feature, you can see the image's design guidelines right in the image window, making it easier to create a consistent design that will result in efficient and beautiful graphics. You can also use the new Shape tool to create a path, shape or selection in a stroke and fill the path with an image, gradient, or pattern. To that end, Adobe is committed to delivering the best result from its flagship 3D software on the new native GPU APIs, using similar frameworks to bring the best of what the 3D world can offer to a modern GPU-based workflow for in-camera and postproduction. Simply put, the Smart Dust Brush is a must-have for any design user. It's a brush made for the user, and it's what we used at work to make sure the client's gorgeous logo was getting the perfect treatment. It's also used for the first time in the "Mapillary" feature, which uses information from Google's street-view cars to show you where a model will look when placed in an image. With the addition of the Refine Edge tool, you can attack fine details with greater precision. You can now use the Select tool to change the color of selected regions, which is a huge time saver in both painting and photo retouching. We've also added new brush tools to the Paint Bucket, and the Touch-Up tool. There's also a new Pathfinder feature that lets you quickly find the path of your travel.

If you're a serious editorial photographer, and you want to edit and optimize your images, then you'll definitely want to consider purchasing a copy of Photoshop. It is the worldâepsilon best image editor and it allows you to create incredible photos using its tools and features. Image editing and enhancing tools of Photoshop is used for automating repetitive tasks

in digital imaging, photo retouching and graphic design, and modification of photographs and graphics in other creative work. In digital imaging, Photoshop is the standard by which all other image editing applications are compared. No other program provides such a complete and sophisticated range of practical features, including forms of resizing and rotation, masking, liquification, and noise reduction. Photoshop also includes various filters and most other image processing and adjustments available and can produce multi-channel, or layered, images in RGB (red-green-blue, aka "cyans, magentas, and blues"), CMYK ("cyans, magentas, and yuans"), and grayscale. With smarter graphic transitions, easier cropping and resizing, live image resizing, and an extended selection toolset, you can choose the best photo frame among the whole collection with just a few clicks. With simple, easy-to use features, it becomes very convenient to compose each image together. It can easily shift, resize, rotate, add shadows, highlights, transparency, and effects in an easy way, regardless of your skill level. In this chapter, I will go over the following topics; a brief introduction, how to use the most commonly used editing methods provided by the software, various Find and Replace options, creating a selection and using the selection tools, adding or removing items from an image, using the essential reshape tools, a few useful image editing tools, and some advanced editing tools. I hope that with these quick and easy to learn shortcuts and key features, you will be able to gain a better understanding of the art of photo editing and enhancing.

https://soundcloud.com/parmilisemb1989/black-magic-channel-software-crack
https://soundcloud.com/valeriyspfgry/gta-v-update-x64-dlcpacks
https://soundcloud.com/sergeylt4m/gta-san-andreas-all-missions-completed-save-game-files-are-here
https://soundcloud.com/fetehiboiboq/shree-lipi-73-crack-with-full-software
https://soundcloud.com/amconpafe1975/homem-aranha-2-dublado-1080p
https://soundcloud.com/dimau7qjs/solucionario-de-probabilidad-e-inferencia-estadistica-rufino-moya-y-gregorio-saravia

The Adobe Photoshop is one of the most powerful design editors that is widely used even by those looking to get started with their design business. This powerful tool enables you to make a statement with your creative design skills. I will guide you on what are the major Photoshop work areas, or the most important tools to master for graphic designers. In this tutorial, you will learn what the most powerful tools are for Graphic Designing. Adobe Photoshop makes it possible for the designers to create everything from illustrations, photos, and icons to graphic design. Designers work on the different layers and use the different tools available on this tool to manipulate layers, compositions, colors, etc. Photoshop is more than illustrations. It is used to impress us with our ideas and skills. At the end of this tutorial, you will learn what are the best tools to use in Photoshop. So, let's dive in. Adobe Photoshop is a very popular image editing tool on the market. It includes several cutting-edge features, such as brush, effects, and the ability to modify style and format. The tool enables over a dozen different levels of adjustment for a single step. Also, the tool allows users to work with photographs and icons in an instant. Adobe Photoshop is the best that you can find on the market. Adobe Photoshop can be used to make a masterful design of any type of artwork, including pictures, logos, charts, graphs, increases, banners, etc. In your free trial, Adobe provides you with a lot of useful tools and projects to make it easier for you to create any graphic design. I'll also demonstrate what you get in your trial and help you learn how to use Photoshop an efficient manner.

 $\underline{https://haitiliberte.com/advert/photoshop-2022-version-23-0-1-download-free-full-version-crack-x64-hot-2022/$ 

https://www.webcard.irish/photoshop-2020-download-free-hack-crack-64-bits-updated-2023/http://goldenblogging.com/wp-content/uploads/2023/01/Download-free-Adobe-Photoshop-2021-Version-223-Registration-Code-Product-Key-For-Windows-.pdf

 $\underline{https://xtc\text{-}hair.com/adobe\text{-}photoshop\text{-}2022\text{-}version\text{-}23\text{-}2\text{-}download\text{-}free\text{-}keygen\text{-}license\text{-}keygen\text{-}64\text{-}bit}}\\ \underline{s\text{-}updated\text{-}2023/}$ 

http://www.diagnosedwitheternallife.com/wp-content/uploads/2023/01/leofla.pdf

 $\frac{https://roofingbizuniversity.com/wp-content/uploads/2023/01/Download-Adobe-Photoshop-Product-Key-Activation-Key-For-Windows-X64-2023.pdf$ 

https://pakyellowbuz.com/wp-content/uploads/2023/01/zavithor.pdf

https://assetmanagementclub.com/wp-content/uploads/2023/01/giochay.pdf

http://www.caribbeanequipmenttraders.com/wp-content/uploads/2023/01/deaill.pdf

https://projfutr.org/wp-content/uploads/2023/01/reddpar.pdf

 $\underline{https://theoceanviewguy.com/wp-content/uploads/2023/01/\underline{Download\_Photoshop\_Touch\_Ios\_NEW.pd} \\ f$ 

https://knoxvilledirtdigest.com/wp-content/uploads/2023/01/octcha.pdf

https://www.carchowk.com/download-free-adobe-photoshop-2021-version-22-5-1-keygen-full-version-pc-windows-2023/

 $\frac{https://100 comments.com/wp-content/uploads/2023/01/Adobe-Photoshop-2021-Version-225-With-License-Key-Serial-Key-last-releAse-2022.pdf$ 

 $\underline{https://www.globalhuntittraining.com/adobe-photoshop-cc-2014-product-key-hack-mac-win-latest-up}\\ \underline{date-2022/}$ 

http://digital-takeout.net/wp-content/uploads/2023/01/Photoshop-Free-Download-Low-Version-REPA CK.pdf

 $\frac{http://areaspettacoli.com/wp-content/uploads/Download-free-Photoshop-2021-Version-225-With-Seria}{l-Key-PCWindows-3264bit-2023.pdf}$ 

http://www.tampabestplaces.com/wp-content/uploads/2023/01/desnap.pdf

http://orakprecast.net/54986.html

https://brinke-eq.com/advert/photoshop-new-background-download-work/

https://nordsiding.com/photoshop-free-download-for-windows-7-filehippo-top/

 $\underline{https://otelgazetesi.com/advert/download-adobe-photoshop-cc-2019-version-20-licence-key-hot-2022/2019-version-20-licence-key-hot-2022/2019-version-20-licence-key-hot-20-licence-key-hot-20-licence-k$ 

https://aimagery.com/wp-content/uploads/2023/01/Photoshop-Free-Download-64-Bit-Windows-7-UPD

ATED.pdf

http://www.lucasrelogios.net/?p=9263

https://jahaniel.com/wp-content/uploads/2023/01/adorjac.pdf

http://hexacon.pe/free-download-photoshop-elements-full-version-hot/

 $\underline{https://therootbrands.com/wp-content/uploads/2023/01/Photoshop-2021-Version-2241-Download-free-lack-2022.pdf}$ 

 $\frac{https://cambodia on line market.com/photoshop-2022-version-23-1-1-license-key-full-torrent-mac-win-x}{32-64-2022/}$ 

 $\underline{http://masterarena-league.com/wp-content/uploads/2023/01/Download-free-Photoshop-2022-Version-league.com/wp-content/uploads/2023/01/Download-free-Photoshop-2022-Version-league.com/wp-content/uploads/2023/01/Downloads/2023/01/Downloads/2023/01$ 

2341-Crack-With-License-Key-64-Bits-lifetimE-patch-.pdf

https://www.cuernambiental.org/wp-content/uploads/2023/01/edwalli.pdf

 $\underline{https://arlingtonliquorpackagestore.com/photoshop-2021-version-22-4-keygen-for-lifetime-with-licence e-key-new-2022/$ 

http://goodfood-project.org/?p=26829

 $\frac{https://www.interprys.it/download-adobe-photoshop-cs5-with-activation-code-for-windows-update-20}{22.html}$ 

 $\frac{https://agroanuncios.pe/wp-content/uploads/2023/01/Download\_free\_Adobe\_Photoshop\_2022\_Version\_232\_With\_Full\_Keygen\_Latest\_2023.pdf$ 

 $\frac{\text{http://redstone-walker.com/2023/01/01/download-free-photoshop-2021-version-22-3-with-full-keygen-x64-new-2022/}{\text{modelete-photoshop-2021-version-22-3-with-full-keygen-x64-new-2022/}}$ 

 $\frac{https://cefcredit.com/wp-content/uploads/2023/01/Adobe-Photoshop-CC-2014-Serial-Number-Torrent-2022.pdf$ 

http://powervapes.net/photoshop-smoke-brushes-pack-free-download-top/

https://www.ocacp.com/wp-content/uploads/2023/01/papafayr.pdf

https://supervacht.me/advert/photoshop-cs5-activation-key-x64-latest-version-2022/

https://mondetectiveimmobilier.com/wp-content/uploads/2023/01/valelemo.pdf

Adobe Photoshop is now in its 23rd version, and many famous designers are using the software regularly. Its latest update was made in 2016 and offers advanced tools for using photo editing and graphic enhancing effectively, along with some new improvements in workflow efficiency that make this software even more effective. It's a rapid and versatile photo editing software, extremely versatile. And it has a lot more to offer. The software continues to be upgraded to meet the ever-increasing demand for its services. Adobe Photoshop Elements is a raster image editing software to edit raster and vector images, it also a part of the Adobe Creative Cloud. It is digital photography software for home or business use. In

addition, a few of the features in Photoshop Elements that are used in other Adobe applications — such as the ability to create spreadsheets and presentations, web services, and 3D features — can make Photoshop Elements a useful tool for office users. It also helps to create and manage web-based photo galleries. It's easier to use than other comparable image editors, and it is one of the best designed photo editing software. Adobe Photoshop is a professional graphics editing software. It is one of the best image editing programs for most of the users. Photoshop is an advanced software for graphics, film making, and print retouching. It consists of different tools which makes it really an expert photo editing software. With some of the applications such as paint programs, retouching tools, colors, brightness, and contrast, stills, and print, you can unlock the talent and power of Photoshop.